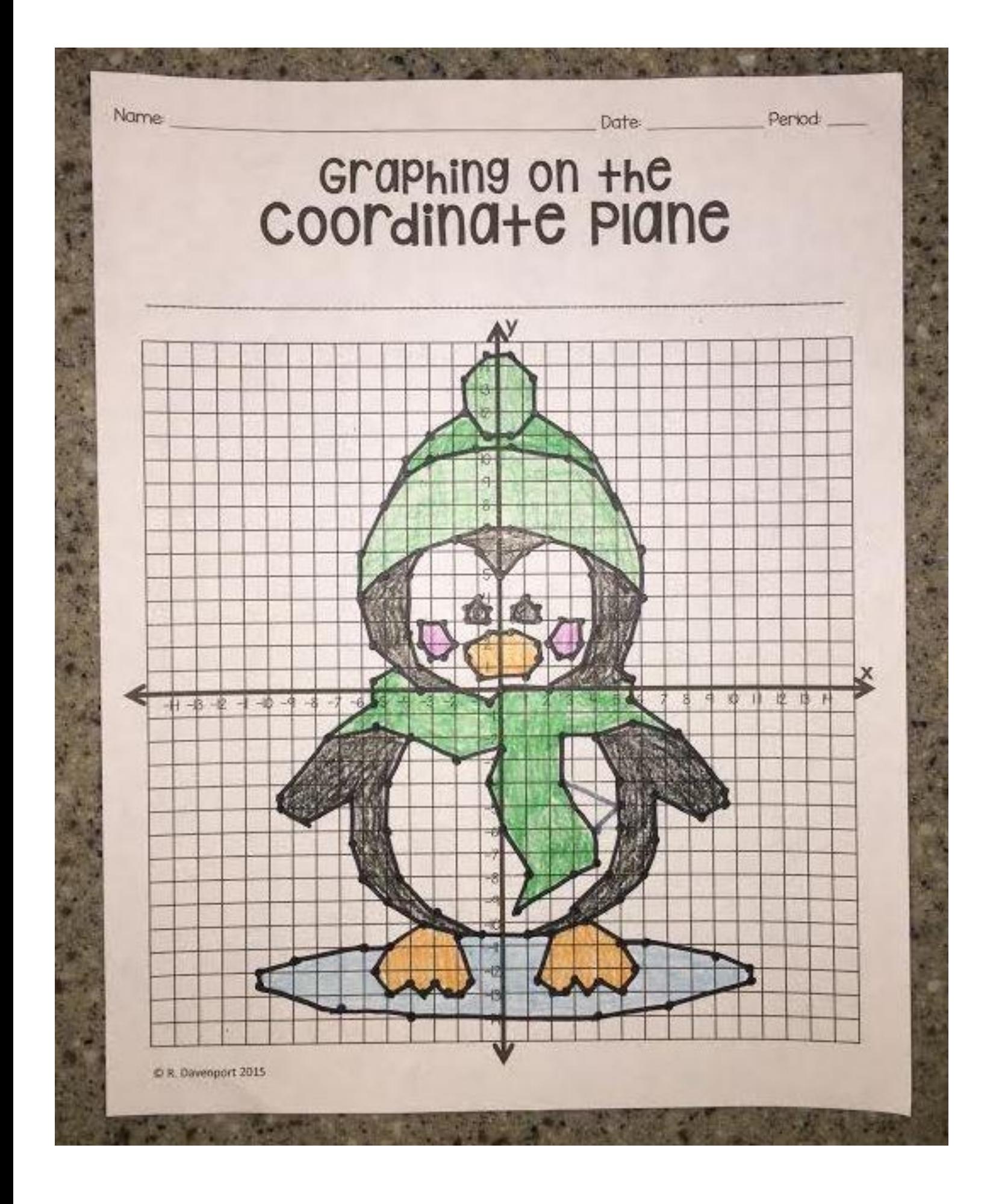

## Graphing on the Coordinate Plane

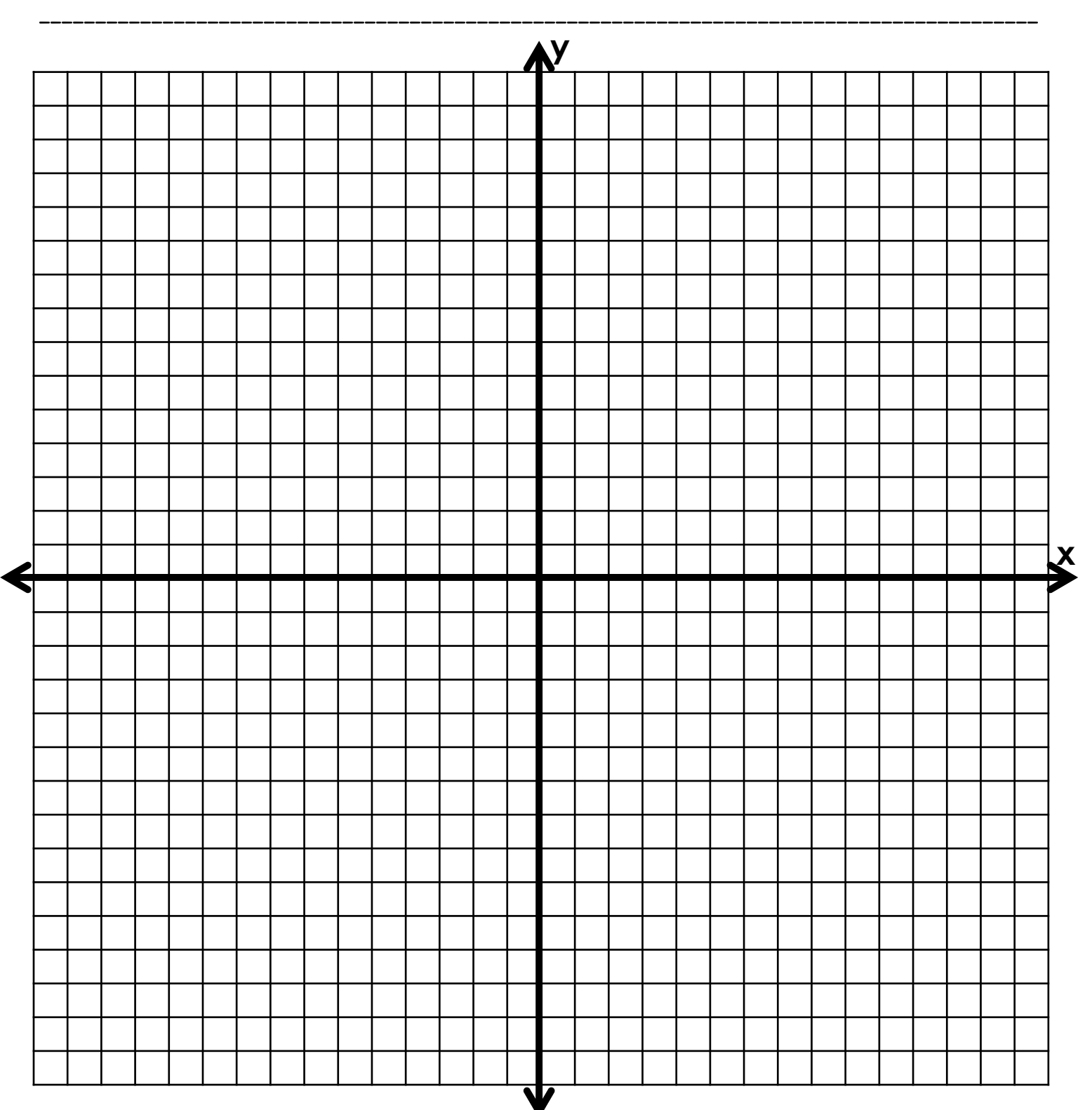

## Graphing on the Coordinate Plane

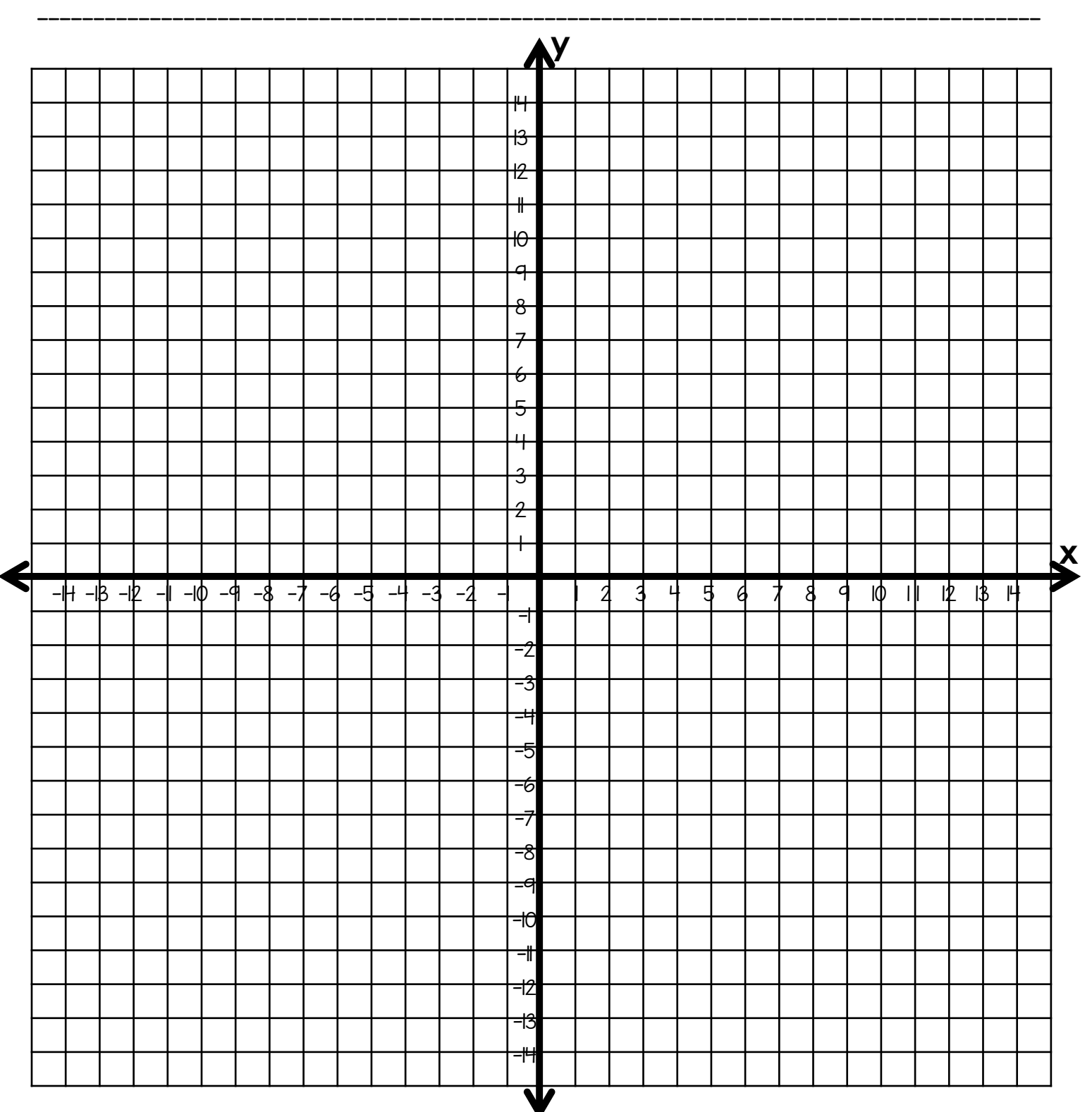

## Penguin

Graph and connect each consecutive point until you reach the word STOP. Then start a new line, continuing to connect each point until you reach STOP again.

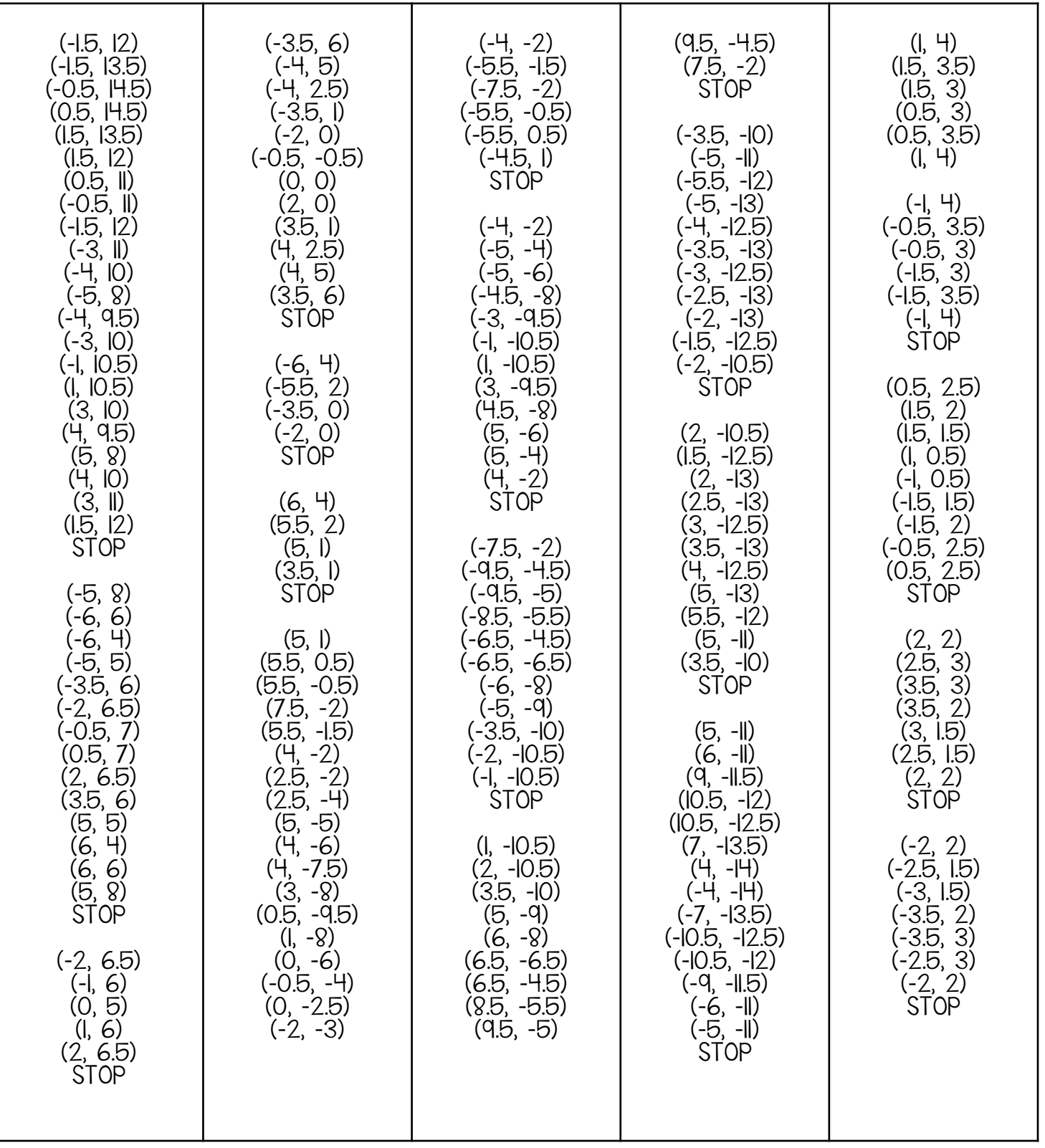

Don't forget to color the image!

## Mystery Image

Graph and connect each consecutive point until you reach the word STOP. Then start a new line, continuing to connect each point until you reach STOP again.

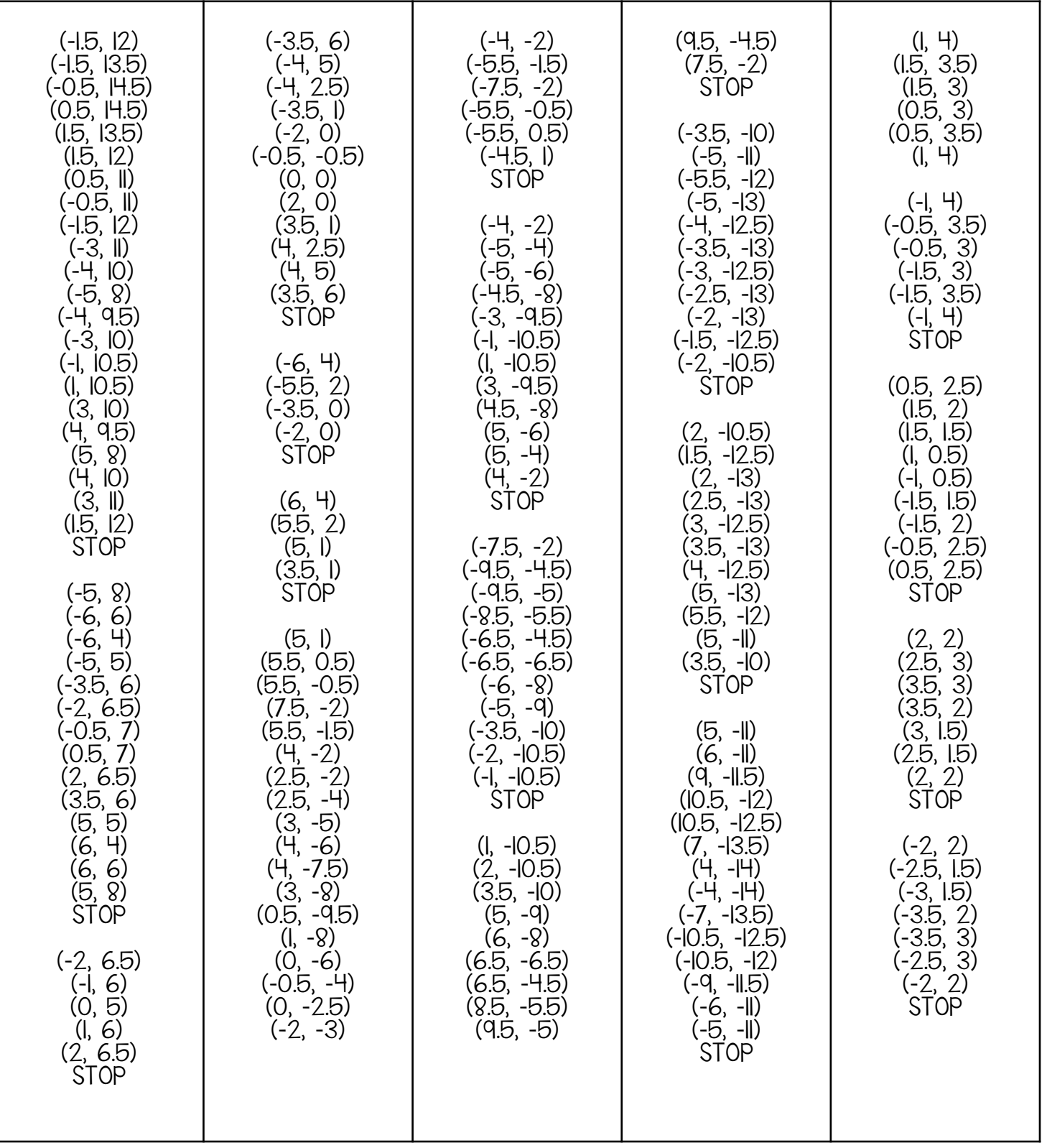

Don't forget to color the image!